## Portable DriveGLEAM Crack With License Key Download [32|64bit] [Updated]

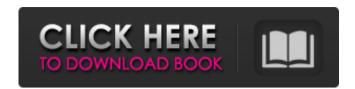

### Portable DriveGLEAM For PC [2022-Latest]

DriveGLEAM is a small, portable application that graphically shows an user the read/write status of an attached hard disk. Version 1.0 is 1.47 MB and does not have the ability to read off the hard disk. This newest version in Portable has a Linux look and feel to it. In Portable version 1.0 you have 3 choices for the way the user interface will look and feel, Classic, which is a simple window that doesn't allow you to resize the window, Medium, which is similar to the classic look but with resizeable and maximizable feature and Full, which is the all out factory look. The full looks has all the functions as the medium one, but it also has a taskbar. DriveGLEAM Version 1.0 have the following features: \* Users are able to select multiple hard drives through a drop-down menu. \* Shows the current read and write activity status and provides a graphical representation. \* Shows disk activity since last boot. \* Uses a graphical display similar to X Drive Manager. \* Displays the drives for your system. \* Displays the drives in alphabetical order. DriveGLEAM was developed by Joe Hunter. Joe is a high school student who is a big fan of Linux and open source software. He has played around with creating small applications to help out Linux users. DriveGLEAM is offered freely as an open source application and free to use for everyone and is free of any cost. Unlike other open source applications that require you to shell out a small fee, Joe is providing DriveGLEAM to all comers for free. Differences Between Portable version 1.0 of DriveGLEAM does not have the ability to read off of your hard disk drive. Other tools that can read off of your hard disk drives are called "nUAVs". NuAV versions, like NuAV1 and NuAV2, do offer the ability to read off of the hard disk drives. However you can use NuAV2 as an alternative to Portable DriveGLEAM 2022 Crack. The read function is available in Portable DriveGLEAM, but not the write function. NuAV2 is available as a zip file for download and the install process is quite simple, it is onl

#### Portable DriveGLEAM Crack+

- Save easy to read and customize your own reports via the simple easy to use interface. Reports can be generated by source and target and these can be saved to an XML or HTML file that can easily be published to web sites. - DriveGLEAM supports reading and writing activity for all types of drives: IDE, SCSI, RAID, RAM etc. and they will be displayed on the system tray and on a seperate icon also in the system tray. - DriveGLEAM also supports output via parallel port so that you can for example have a red led for write and a green led for read access. - Multiple drives can be monitored at the same time. - DriveGLEAM supports multiple language. Available languages are: English, Spanish, French and German. You can also create your own. - The program supports filtering by a whole range of criteria such as: list by drive, list by type of activity, list by number of activity, list by type of activity on a specific date, list by status of activity, list by name or list by a specific file on a drive, list by a specific file in a specified directory etc. - You can import drive data with no issues. - DriveGLEAM supports writing all types of reports from.INI, TXT and also from.XML file. It also supports saving a report to.XML, which can be easily converted to HTML format. Reports can be generated using the file explorer from the left pane. - You can start the program using the default file as a target so that it will open the default drive's last activity. IMPORTANT: - While the program is not designed to interrupt your reading of a CD, DVD or any drive, DriveGLEAM can show activity for your hard drives while you are using other programs. - You can't open.INI file with DriveGLEAM unless you have the.EXE - You can't open a.XML file unless you have the.EXE For more information, please take a look at the "How to..." section (just below the "Update Available" section). 09e8f5149f

# Portable DriveGLEAM Crack With Key Free [April-2022]

Portable DriveGLEAM is a small application with one single goal: Show the read/write activity for all drives. Portable DriveGLEAM has many features that are not present in the final program. I know that not all of the special features are usefull for the average user, but in the end this is a program that can be a life saver and a valuable tool for system administrators to find out if they have a failing disk or not. So for the rare user who is interested on going through Portable DriveGLEAM's features: Portable DriveGLEAM has one single icon in system tray, which you do not have to minimize or show. \* The tooltip for the system tray icon allows you to activate and deactivate the program without using the menus. \* DriveGLEAM can interface and allow you to control external parallel port LED panels. \* DriveGLEAM is written in C++ Can show and hide system tray icon \* Can activate and deactivate program \* Can stop/restart work with the program \* Can quit \* Can show or hide the main application window \* Can change icon \* Can lock or un-lock the program \* Can configure the colors in the main application window \* Has a find-in-files function \* Detects when the sytem tray icon is hidden \* Can receive serial data through the parallel port \* Can show the program running on your system tray \* Can show/hide the main application window without having to quit and reopen the program. \* Load/Save/Loading files settings \* Can use a C file (includes file infos) \* Can use a C++ file (includes file infos) \* Can have a custom string for the LED panel (optional) \* You can even write a own class to show all of the activities from all of your hard drives All of these different features can be fully user configureable with a customized C++ file that includes the program settings. Portable DriveGLEAM can work on: \* Windows ME, 2000, XP, Vista and Windows 7 \* Of course, this includes the 32 bit and the 64 bit versions of Windows \* Mandrake Linux \* Suse Linux (YaST is required) \* Fedora Linux \* Other Linux distributions (check the website

#### What's New in the Portable DriveGLEAM?

Portable DriveGLEAM reads drive activity and allows to control a LED panel when logging into a remote machine. No need to install additional software on the remote machine for this purpose. Standalone DriveGLEAM Description: DriveGLEAM works as a standalone application on the host machine with no installation required. Free DriveGLEAM is NOT complicated. It does what it was designed for. - Although it can read data from certain drives, it doesn't cause a "corrupt" data situation. - However it may cause some applications to stop running if this application is used on multiple computers at the same time. - DriveGLEAM is free but DriveGLEAM GUI does use some resources. - DriveGLEAM will automatically detect changes in the activity level of a hard drive and will use all available free resources to notify the user. - DriveGLEAM is capable of synchronizing on some drives so that you can immediately see activity changes on other computers as long as you have a hard drive connected. If DriveGLEAM detects that a hard drive is disconnected, it will stop monitoring the event. - DriveGLEAM uses only few resources. Portable DriveGLEAM Features: - Display drive activity to system tray notification area - Display a drive activity LED panel when a hard drive is connected to the parallel port - Support on-going notification of changes on hard drives: + Western Digital hard drives with activity LEDs + Some Seagate NAS hard drives with activity LEDs + Seagate NAS hard Drives connected via the parallel port. - Support for Linux x86-64 and 32 bit architectures - GUI only: no installation required - Binary only: no installation required - GUI displays the following event information: + Hard drive activity: write, read, block, activity, total activity + LED panel: up, down, on, off Portable DriveGLEAM License: DriveGLEAM is a open source product and its free open source version should NOT be limited for a single use. However, if you wish to have a limited number of licenses available to use, a simple donation is appreciated. Please n

# **System Requirements:**

Windows 7/8/8.1/10/10.0.1/10.1 Minimum DirectX 9 with Shader Model 3.0 Sufficient RAM (1.5GB-2GB) 12 GB of HDD space Original ToT Strategy Guide required for this mod. WARNING: THIS MOD HAS BEEN TESTED FOR ENJOYMENT IN VIRTUALBOX (I recommend it for testing) Screenshots Installation Make sure you have latest TOT files

# Related links:

https://secureservercdn.net/50.62.88.172/yzb.2e7.myftpupload.com/wp-content/uploads/2022/06/SRT\_resizer.pdf?time=1654664853
https://www.eazyarticle.com/wp-content/uploads/2022/06/LastFM\_Widget\_Player\_\_\_Keygen\_Full\_Version\_For\_Windows\_Latest.pdf
https://infraovensculinary.com/wp-content/uploads/2022/06/FlowCrypt\_For\_Chrome\_Crack\_\_\_Keygen\_For\_LifeTime.pdf
https://sturgeonlakedev.ca/2022/06/08/mathos-parser-1-26-3-full-product-key-updated/
https://eyeglobe.org/wp-content/uploads/2022/06/Cute\_Chat\_Free\_Download\_3264bit.pdf
https://sturgeonlakedev.ca/2022/06/08/alternate-dll-analyzer-2020-2-patch-with-serial-key-download-x64-updated-2022/
http://www.interprys.it/polderbackup-crack.html
https://gshots.com/wp-content/uploads/2022/06/Portable\_Appetizer.pdf
https://www.zhijapan.com/wp-content/uploads/2022/06/Portable\_Appetizer.pdf
https://www.zhijapan.com/wp-content/uploads/2022/06/Portable\_Appetizer.pdf
https://dtlk.com/upload/files/2022/06/FJy4TEcW9svsjyK76VUS\_08\_1fae96dc826946e09444070d03aa730b\_file.pdf
https://cancuntoursbook.com/wp-content/uploads/2022/06/leonsab.pdf
http://www.pickrecruit.com/drivehq-filemanager-4-0-268-registration-code-download-winmac/
http://www.ubom.com/upload/files/2022/06/MiM3IZVi5FgsaB7EAfjl\_08\_1fae96dc826946e09444070d03aa730b\_file.pdf
https://www.ubom.com/upload/files/2022/06/MiM3IZVi5FgsaB7EAfjl\_08\_1fae96dc826946e09444070d03aa730b\_file.pdf
https://sketcheny.com/2022/06/08/home-loan-payment-calculator-crack-mac-win/
https://sketcheny.com/2022/06/08/text-tools-crack-free-3264bit/
https://li.intimlobnja.ru/wp-content/uploads/2022/06/afp2pdf\_transform\_server\_free\_winmac\_latest\_2022.pdf

http://kurtosh-kalach.com/tenorshare-iphone-4s-data-recovery-0-99-crack-download-april-2022/